**TrayURL Download X64 [Updated]**

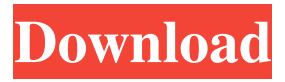

**TrayURL Crack + [32|64bit] [2022-Latest]**

The TrayURL Crack Free Download portable application offers users an easy to use application to save and access their bookmarks from a panel in their System Tray. It's a very well known fact that the majority of internet

users will have multiple bookmarks saved from many different websites. This is usually done via browsing the web with a number of applications, and then exporting the bookmarks to a file. This has become quite a tedious process, even for experienced users, and when you want to access your bookmarks in your browser, it can be really annoying. TrayURL offers a way to avoid this with an application that offers a simple and easy to use panel, that will act as a mini browser with a panel to store the bookmarks. The TrayURL app creates an interface like this, and in the picture above you can see what it looks like: The TrayURL application offers you a very well organized interface, with the bookmarks categories arranged in the System

Tray, and the user can easily access the saved bookmarks. From here, the user can easily access the history, add bookmarks, and add, edit, delete, and move the entries within the saved entries. The app is very simple to use, with a very well explained interface that offers an easy to use application. The TrayURL app has 3 main features, which are as follows: 1. Saved

Bookmarks in the System Tray 2. Settings 3. History Here is a link to a very simple screen shots guide of the TrayURL features: Setting Up TrayURL: There are a number of different ways to setup TrayURL, and the most common way is to install the app from the Windows Store. Simply go to the Windows Store app store on your PC, search for TrayURL, and install the

app. After installation, launch the app from the tray, and select "Add URL" from the main menu. The TrayURL will scan your PC for any bookmarks you have saved in your web browser, and if found, it will automatically add them to your database. You will see a window similar to the one below. From here, you can easily add a new bookmark, edit the description of the

bookmark, and you can add a description of the bookmark, which is nice because it allows you to explain what the bookmark is. You can also change the url of the website, or a title of the bookmark. Using

**TrayURL Crack Free**

TrayURL Download With Full Crack is a portable bookmark manager that can be used on the go to

quickly access your favorite websites. It all happens in the System Tray, with an icon that provides access to the saved websites, but also to the settings screen. Although it doesn't offer browser integration or at least an importing tool to easily insert new bookmarks, adding a new website to the database is as easy as pie. Just pick a category, enter a

description, provide a URL and you're ready to go. If your website needs authentication, that's not a problem at all, as TrayURL Crack Keygen provides separate fields for username and passwords too. Categories can be managed from the "URL Settings" screen and you are allowed to add, edit or delete categories, but also to add, edit, delete, copy and move entries from one

category to another. More settings are however available in a dedicated screen and this is the only place where you can configure the default browser, but also menu size limits. The latter option gives you the option to limit menus to a defined number of categories and URL entries, and this is quite an important feature given the fact that it all comes down to a System

Tray menu. As you can see, TrayURL lacks many important features, although we all agree that a portable bookmark manager can come in very handy to many users out there. So, as a conclusion, it's worth mentioning that TrayURL clearly does its job, but we have to admit that future improvements are still needed. Browser integration and maybe some bookmark importing

features could come in very handy. 2.0.0 Added a version information about the application. 0.5.0 Added a version information about the application. 0.4.0 Support for Mac OS X 10.9 0.3.0 Added an option to display a menu for each new website added 0.2.0 Added the import of website information from a directory of URLs Added support for the creation of

website categories Added an option to change the user password Added an option to delete new websites added 0.1.0 Application created \*\*\* This application is a free and open source software. You can always check the source code and follow the repository. Share this post Link to post Share on other sites Chandrangsu 0 Chandrang 77a5ca646e

TrayURL is a portable bookmark manager that can be used on the go to quickly access your favorite websites. It all happens in the System Tray, with an icon that provides access to the saved websites, but also to the settings screen. Although it doesn't offer browser integration or at least an importing tool to

easily insert new bookmarks, adding a new website to the database is as easy as pie. Just pick a category, enter a description, provide a URL and you're ready to go. If your website needs authentication, that's not a problem at all, as TrayURL provides separate fields for username and passwords too. Categories can be managed from the "URL Settings" screen and you

are allowed to add, edit or delete categories, but also to add, edit, delete, copy and move entries from one category to another. More settings are however available in a dedicated screen and this is the only place where you can configure the default browser, but also menu size limits. The latter option gives you the option to limit menus to a defined number of categories and

URL entries, and this is quite an important feature given the fact that it all comes down to a System Tray menu. As you can see, TrayURL lacks many important features, although we all agree that a portable bookmark manager can come in very handy to many users out there. So, as a conclusion, it's worth mentioning that TrayURL clearly does its job, but we have to admit

### that future improvements are still needed. Browser integration and maybe some bookmark importing features could come in very handy. 4.0.1 October 30, 2018 New app icon bugfix for mac 1.0.0 October 29, 2018 New app icon bugfix for mac Details TrayURL is a portable bookmark manager that can be used on the go to quickly access your favorite websites. It all

happens in the System Tray, with an icon that provides access to the saved websites, but also to the settings screen. Although it doesn't offer browser integration or at least an importing tool to easily insert new bookmarks, adding a new website to the database is as easy as pie. Just pick a category, enter a description, provide a URL and you're ready to go. If

### your website needs authentication, that's not a problem at all, as TrayURL

**What's New in the TrayURL?**

URL tray tool: TrayURL is a portable bookmark manager that can be used on the go to quickly access your favorite websites. This tool allows you to save your favorite websites to a database that you can access from the system

tray. Using TrayURL, you can add, edit, delete, copy and move entries to a category from the menu in the system tray. You can choose to add your website without authentication, or use a username and password combination. URL Tray tool TrayURL is a portable bookmark manager that can be used on the go to quickly access your favorite websites. This tool allows you to save

your favorite websites to a database that you can access from the system tray. Using TrayURL, you can add, edit, delete, copy and move entries to a category from the menu in the system tray. You can choose to add your website without authentication, or use a username and password combination. You are viewing the review for TrayURL 1.0.1 that was written by

23 / 29

Administrator and has been rated by 2 users. URL tray tool: TrayURL is a portable bookmark manager that can be used on the go to quickly access your favorite websites. This tool allows you to save your favorite websites to a database that you can access from the system tray. Using TrayURL, you can add, edit, delete, copy and move entries to a category from the menu in

the system tray. You can choose to add your website without authentication, or use a username and password combination. URL Tray tool TrayURL is a portable bookmark manager that can be used on the go to quickly access your favorite websites. This tool allows you to save your favorite websites to a database that you can access from the system tray. Using TrayURL, you

can add, edit, delete, copy and move entries to a category from the menu in the system tray. You can choose to add your website without authentication, or use a username and password combination. Description: URL tray tool: TrayURL is a portable bookmark manager that can be used on the go to quickly access your favorite websites. This tool allows you to save your

favorite websites to a database that you can access from the system tray. Using TrayURL, you can add, edit, delete, copy and move entries to a category from the menu in the system tray. You can choose to add your website without authentication, or use a username and password combination. URL Tray tool TrayURL is a portable bookmark manager that can be used

# on the go to quickly access your favorite websites. This tool allows you to save your favorite websites to a database that you can access from the system tray. Using TrayURL, you can add, edit, delete, copy and move entries to a category from the menu in the system tray. You can choose to add your website without authentication, or use a username and password combination.

**System Requirements For TrayURL:**

# Recommended: 1466MHz Processor Windows 7 or higher 4GB RAM 1GB Graphics 128MB VRAM OS Compatibility: Tested in Windows 10 1.31 GB Download Size - WIP If you've been reading the site lately, you know that I have been working on a new build for L4D2. It's been quite the trip, one that I am not sure that I am

### ready for, but that's ok. Being busy with the game is ok. It allows me

<https://gruzovoz777.ru/wp-content/uploads/2022/06/CapturingCHA.pdf> <http://travelfamilynetwork.com/?p=3233> [https://rbtechfs.com/wp-content/uploads/2022/06/Weather\\_Info\\_Plugin.pdf](https://rbtechfs.com/wp-content/uploads/2022/06/Weather_Info_Plugin.pdf) [https://www.yourlocalcleaningservices.com/index.php/advert/ten-quick-questions](https://www.yourlocalcleaningservices.com/index.php/advert/ten-quick-questions-pro-7-0-02-crack-with-license-key-free-pc-windows-final-2022/)[pro-7-0-02-crack-with-license-key-free-pc-windows-final-2022/](https://www.yourlocalcleaningservices.com/index.php/advert/ten-quick-questions-pro-7-0-02-crack-with-license-key-free-pc-windows-final-2022/) <https://eugreggae.com/document-manager-free/> http://www.suaopiniao1.com.br//upload/files/2022/06/gMpAe9Hs37wAIrbR1Mto\_06 [39ecf812841a1887753b127364d8e2e3\\_file.pdf](http://www.suaopiniao1.com.br//upload/files/2022/06/gMpAe9Hs37wAIrbR1Mto_06_39ecf812841a1887753b127364d8e2e3_file.pdf) <https://miraclestripbass.com/wp/advert/free-system-traces-cleaner-5-40/> [https://encontros2.com/upload/files/2022/06/VaRciPo63TbFWoCn11PH\\_06\\_39ecf812](https://encontros2.com/upload/files/2022/06/VaRciPo63TbFWoCn11PH_06_39ecf812841a1887753b127364d8e2e3_file.pdf) [841a1887753b127364d8e2e3\\_file.pdf](https://encontros2.com/upload/files/2022/06/VaRciPo63TbFWoCn11PH_06_39ecf812841a1887753b127364d8e2e3_file.pdf) [https://www.merexpression.com/upload/files/2022/06/1V7iJ3aWn6p9ufxsYga8\\_06\\_39](https://www.merexpression.com/upload/files/2022/06/1V7iJ3aWn6p9ufxsYga8_06_39ecf812841a1887753b127364d8e2e3_file.pdf) [ecf812841a1887753b127364d8e2e3\\_file.pdf](https://www.merexpression.com/upload/files/2022/06/1V7iJ3aWn6p9ufxsYga8_06_39ecf812841a1887753b127364d8e2e3_file.pdf) <https://rebon.com.co/dbof-039s-tmenu-crack-with-keygen-mac-win-4/>